## Запись файлов

Для записи выбранных файлов нажмите кнопку **Начать Запись**. После этого появится окно, отображающее процесс записи:

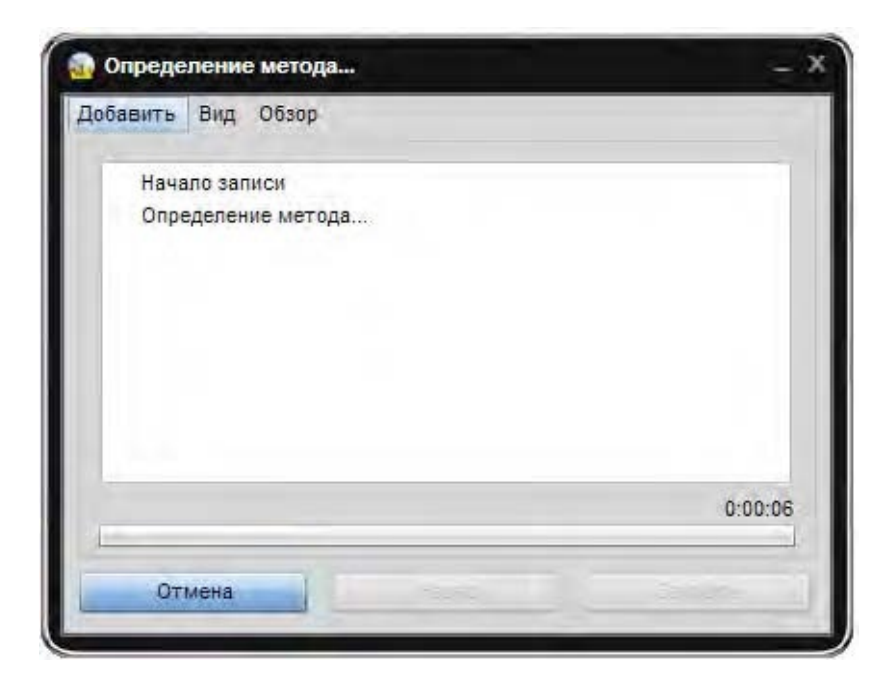